# **Mixing domains and precisions in BLIS: Initial thoughts**

#### Field G. Van Zee Science of High Performance Computing The University of Texas at Austin

### The Problem

• gemm 

 $-C := \beta C + \alpha AB$ 

• Let's simplify by omitting scalars

 $-C:=C+AB$ 

• Recall: BLAS requires A, B, and C to be stored as the **same datatype** (precision and domain)

 $-$  single real, double real, single complex, double complex

• What if we could lift this constraint?

### The Precedent

- gemm
	- $-C := \beta C + \alpha AB$
- BLAS requires
	- A, B, and C to be column-stored
- CBLAS requires
	- A, B, and C to be column-stored, OR…
	- A, B, and C to be row-stored
- BLIS allows
	- Each of {A, B, C} to be column-stored, row-stored, or stored with general stride (like tensors)
- Bottom line: we've already solved a similar combinatoric problem

### A closer look

• gemm

 $-C = C+A B$ 

- What do we want?
	- To allow A, B, or C to be stored as any supported datatype (storage datatype)
- Actually we want more than that
	- $-$  To allow the A\*B to be performed in a precision different (potentially) than the storage precision of either A or B (computation precision)
	- $-$  Potentially same for domain (computation domain)

- Each of the three operands may be stored as one of t storage datatypes
- Assuming two domains, the operation may be computed in one of  $t/2$  precisions.
- Total number of possible cases to implement
	- In general:  $N = (t/2) t 13 = t 14 / 2$
	- For BLIS (currently):  $N=(4/2)473 = 128$
	- Notice that BLAS implements only  $4/128$

- ssss, sssd, ssds, ssdd, sscs, sscd, ... zzzs, zzzd.
- But wait! We don't need to implement them all... do we?
	- Okay, which ones do we omit?
- We must implement all cases because we can only identify cases that are *currently* useful to *one* or more parties, not cases that *will never* be useful to *any* party.

- What about the other gemm parameters?
	- Each of three operands can be stored according to one of three storage formats:  $373$
	- $-$  A and B can take one of four conjugation/ transposition arguments:  $274$
- Total:

 $- N = (4/2)473 \cdot 373 \cdot 274 = 55,296$ 

- What if we hypothetically add a precision?  $-$  Ex: half-precision real; half-precision complex
- Total number of datatype cases to implement  $-V=(6/2)673 = 648$
- When combined with storage, conjugation/ transposition parameters

 $- N = (6/2) 673 \cdot 373 \cdot 274 = 279,936$ 

• Don't try that with auto code generation!

#### The Path Forward

- $\cdot$  So...
	- 128 datatype cases (for gemm)
	- 55,296 total uses cases
- How will we tackle this with BLIS?

### The Path <del>Forward</del> Behind Us

- $\cdot$  So...
	- $-128$  datatype cases (for gemm)
	- 55,296 total uses cases
- How will did we tackle this with BLIS?
- Surprise! It's already done
	- How much? All of it (for gemm)

### Mixed domain+precision

- You must have been working at this non-stop for months!
	- $-14$  calendar days for mixed domain (June  $1 -$  June  $14$ )
	- $-$  14 calendar days for mixed precision, and mixed domain+precision (June  $15 -$  June 28)
	- $-$  That includes retrofitting testsuite to test all cases
	- And no, I'm not a laser-focused robot
		- I sleep and take weekends off
		- I go to PhD dissertation defenses
		- I help others in our group at UT
		- I help others on GitHub

### Mixed domain+precision

• Surely this must have exploded BLIS source! – No. 

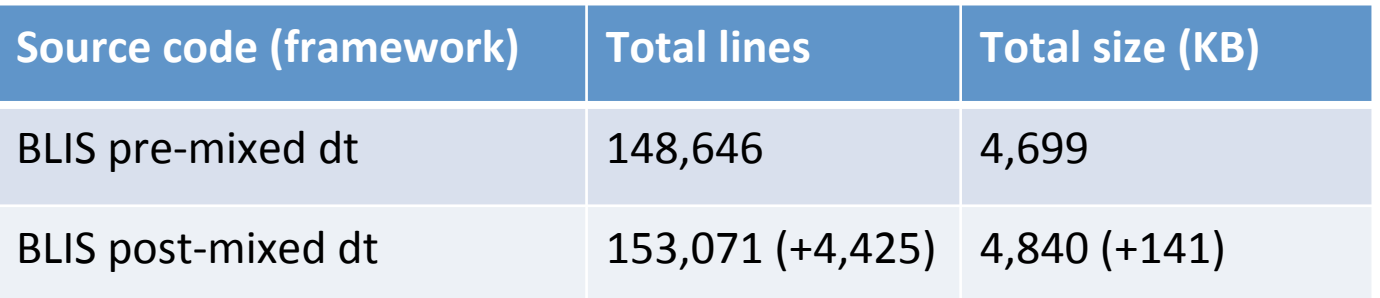

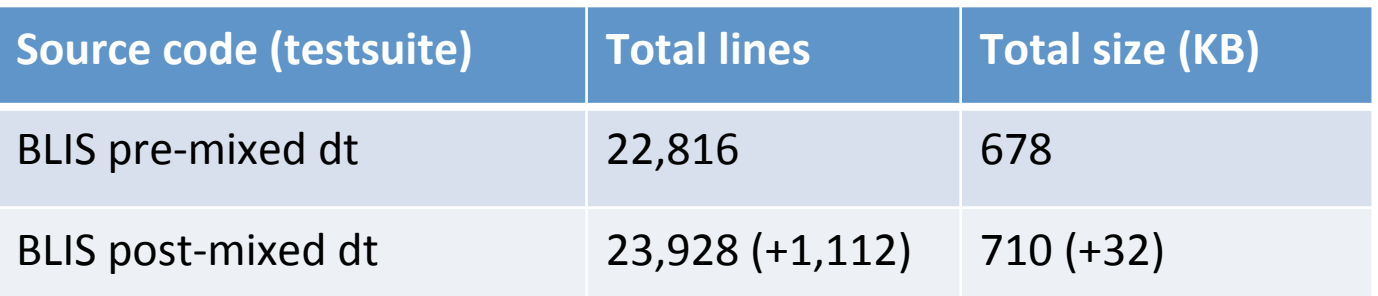

### Mixed domain+precision

• Okay, what about the object code footprint? – Not really:

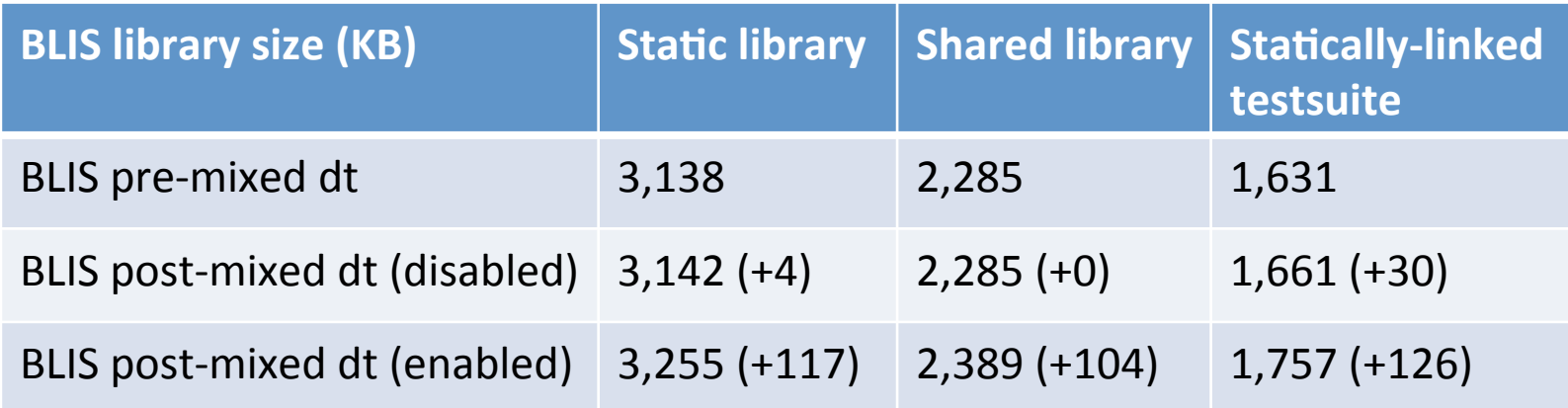

### Mixed domain: How did we do it?

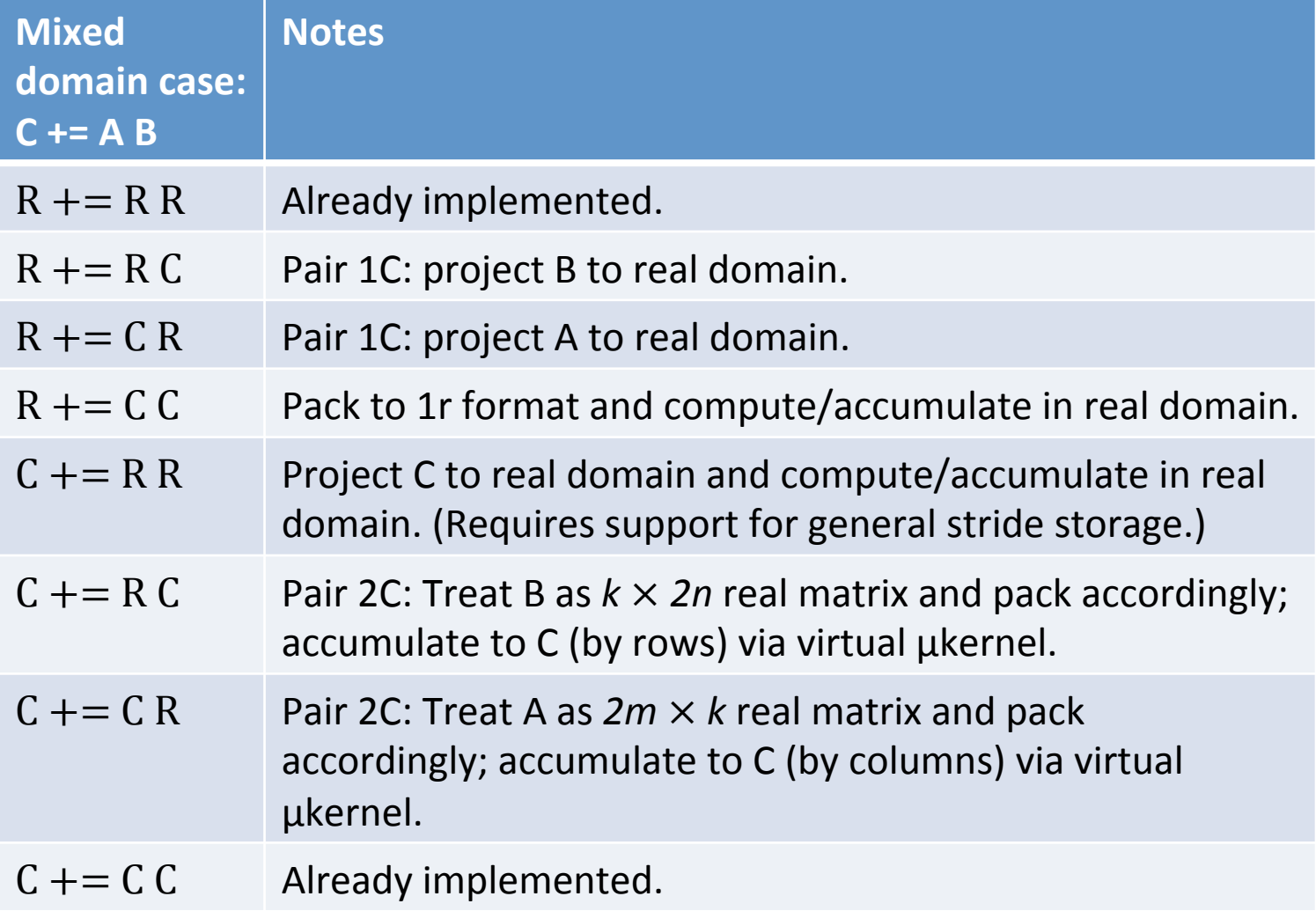

## Mixed precision: How did we do it?

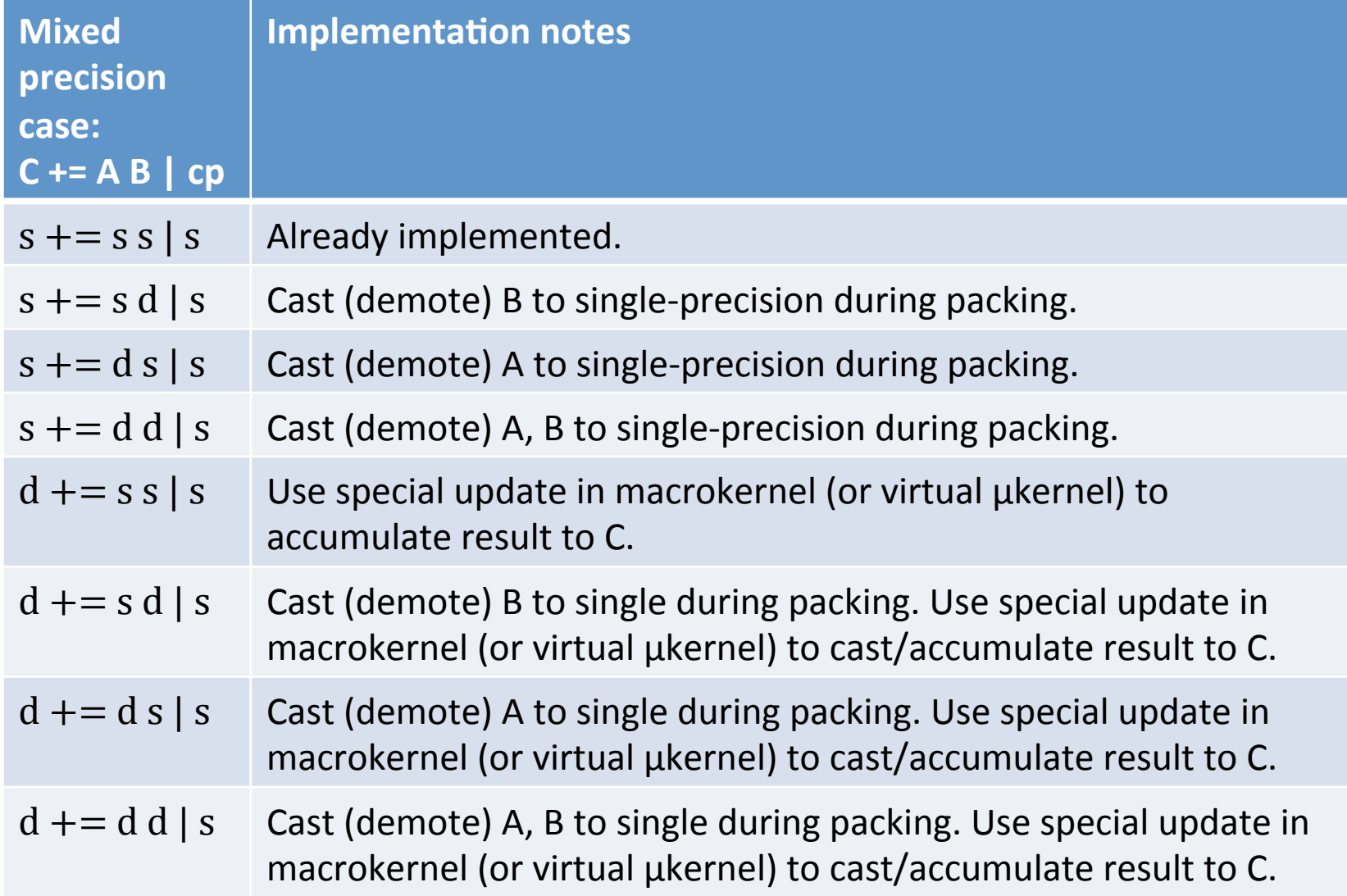

## Mixed precision: How did we do it?

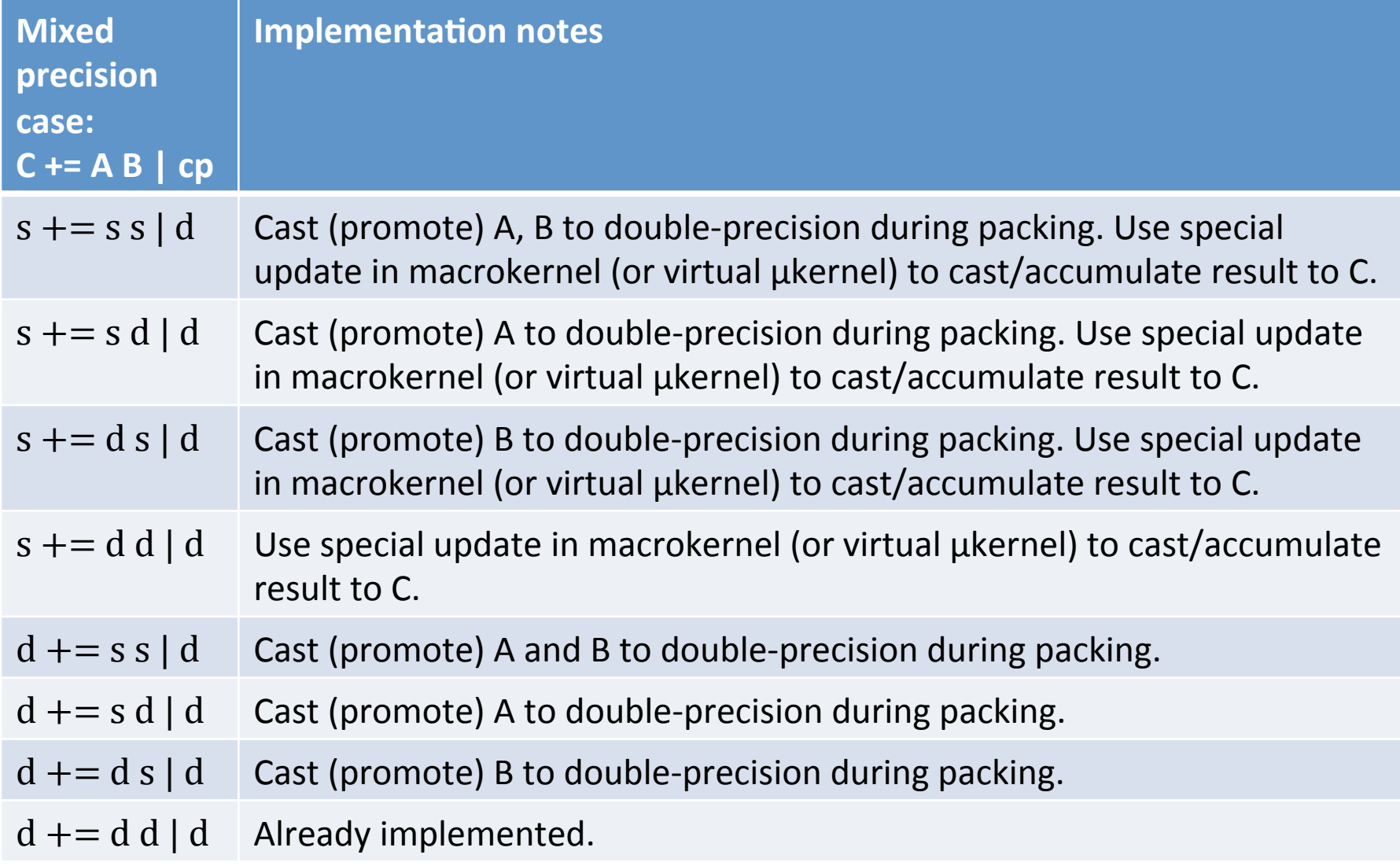

### Mixed domain: How did we do it?

- So what do we need? The ability to...
	- $-$  project complex matrices to real domain (in-place)
	- $-$  pack to 1r format
	- $-$  accumulate matrix products to C with general stride
	- $-$  "spoof" complex blocksizes for partitioning and then use real blocksizes in macrokernel
	- $-$  accumulate to C via virtual microkernels
	- $-$  nearly indispensable: encapsulation via objects

### Mixed precision: How did we do it?

- So what do we need? The ability to...
	- Track at least three datatypes per object
		- storage, target, computation
	- Cast (promote or demote) a matrix from its storage datatype to the target datatype during packing
	- Cast (promote or demote) an intermediate matrix product from the computation datatype to the storage datatype of C during accumulation

### Mixing domain+precision: How did we do it?

- Implementing full mixed datatype
	- $-$  Once you've implemented mixed domain and mixed precision separately, this is nearly free!
		- Domain and precision are mostly orthogonal

• Sorry, I didn't have time.

- Sorry, I didn't have time.
	- Kidding. Of course I have performance results!
- Poster: sequential performance
	- $-$  https://www.cs.utexas.edu/~field/retreat/2018/mdst.pdf
- Web-only bonus: multithreaded performance
	- $-$  https://www.cs.utexas.edu/~field/retreat/2018/mdmt.pdf

• Hardware 

 $-$  Intel Xeon E3-1271 v3 (Haswell) 3.6GHz (4 cores)

- Software
	- Ubuntu 16.04
	- $-$  GNU gcc 5.4.0
	- OpenBLAS 0.2.20 (latest stable release)
	- $-$  BLIS 0.4.1-15/c03728f1 + mixed-dt extensions

- Implementations tested
	- $-$  BLIS: implemented within  $bli$  gemm()
		- Mixed domain/precision logic is hidden
	- $-$  OpenBLAS: implemented within a "dumb wrapper" around  $sdcz$ ] gemm ()
		- Mixed domain/precision logic is exposed
- Labeling example: **zcds**gemm
	- $-$  Interpretation: **cabx** 
		- **C** is double complex (z)
		- A is single complex (c)
		- **B** is double real (d)
		- computation is executed in single-precision (s)

- Results
	- $-$  x-axis: problem size:  $m = n = k$ 
		- Sequential: 40 to 2000 in increments of 40
		- Multithreaded: 80 to 4000 in increments of 80
	- y-axis: GFLOPS/core
		- Top of graph is machine (theoretical) peak
	- Each data point is best of three trials

- General characterization
	- mixed-datatype BLIS performs typically 75-95% of [sdcz]gemm
	- mixed-datatype BLIS almost universally outperforms the "dumb wrapper" alternative
	- $-$  *and* BLIS requires less workspace
	- $-$  *and* BLIS still provides features and options not present in the BLAS
		- row/column strides; extra support for complex domain, object API, more multithreading options, comprehensive testsuite, lots of documentation, etc.

### What's next?

• Other operations?

– hemm, symm, herk, syrk, trmm, etc.

- Other precisions?
	- bfloat16
	- quad-precision
	- double double
- Start from scratch?

 $- C + +$ 

### Thank you!